## インフォマート社へのお問合せ方法

## 1 マニュアルで解決できなかった場合は、「お問合せ」タブをクリックして よくあるご質問をご確認いただくか、「お問合せフォーム」よりお問い合わせください。

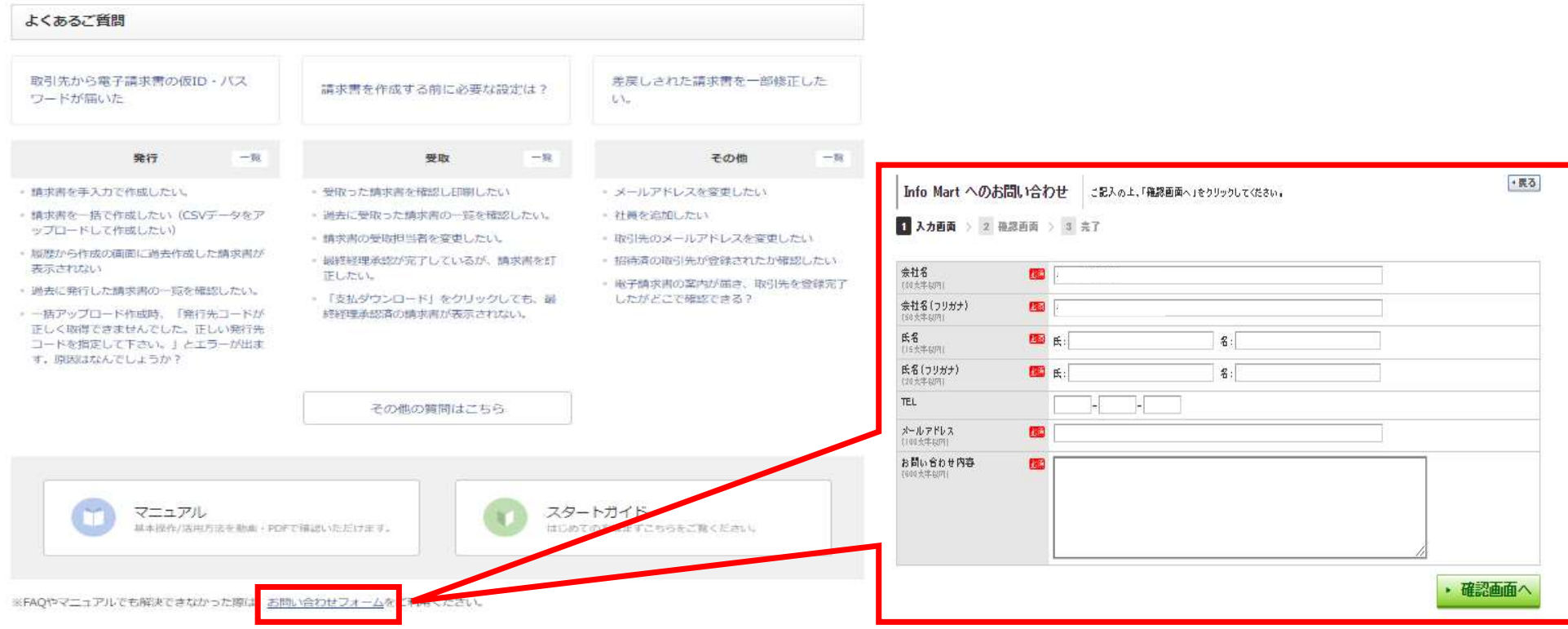